## УДК 004.021

## ПРОЕКТИРОВАНИЕ ВЕБ-ИНТЕРФЕЙСА ДЛЯ ВВЕДЕНИЯ ДИАЛОГА С ЧАТ-БОТОМ

## **K.C. CAMCOHOB** (Представлено: Ю.Н. КРАВЧЕНКО)

В данной статье рассматривается построение интерфейса пользователя для чат-бота.

Введение. Long Polling - это технология, которая позволяет получать данные о новых событиях с помощью «длинных запросов». Сервер получает запрос, но отправляет ответ на него не сразу, а лишь тогда, когда произойдет какое-либо событие (например, придет новое сообщение), либо истечет заданное время ожидания. Используя этот подход, Вы можете мгновенно отображать в своем приложении важные события. С помощью User Long Poll API Вы не сможете отправить сообщение, для этого используйте метод.

Callback API - это инструмент для отслеживания активности пользователей в Вашем сообществе ВКонтакте. С его помощью Вы можете реализовать, например, Бота для отправки мгновенных ответов на поступающие сообщения. Систему автоматической модерации контента.

Основной раздел. Callback API присылает уведомления на Ваш сервер, как только в сообществе происходит нужное событие. Событие может быть каким угодно: комментарий к фотографии, новая запись на стене, вступление в сообщество, отправка сообщения, и многое другое.

Для подключения Callback API в сообществе нужно указать адрес скрипта на Вашем сервере и выбрать события, которые Вы хотите получать. Например, если Ваш бот должен распознавать текстовые команды, отметьте событие «Входящее сообщение»

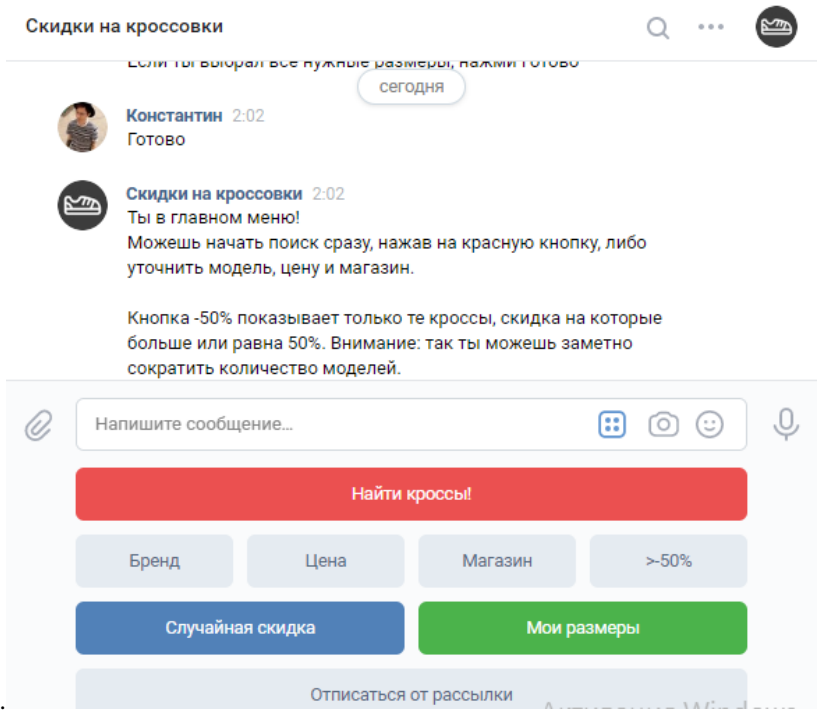

Рисунок 1. – Общение с чат ботом

Long Polling - это технология, которая позволяет получать данные о новых событиях с помощью «ллинных запросов». Сервер получает запрос, но отправляет ответ на него не сразу, а лишь тогла, когла произойлет какое-либо событие (например, прилет новое сообщение), либо истечет заланное время ожидания. Используя этот подход, Вы можете мгновенно отображать в своем приложении важные события. С помощью User Long Poll API Вы не сможете отправить сообщение, для этого используйте метод Перед подключением к Long Poll серверу необходимо получить данные сессии (server, key, ts) методом messages.getLongPollServer. Мы рекомендуем передавать актуальный номер версии Long Poll в параметре lp version.

Затем составьте запрос такого вида:

https://{\$server}?act=a\_check&key={\$key}&ts={\$ts}&wait=25&mode=2&version=2 В нем используются следующие параметры:

- key секретный ключ сессии;
- $-$  server адрес сервера;
- ts номер последнего события, начиная с которого нужно получать данные;

- wait - время ожилания (так как некоторые прокси-серверы обрывают соединение после 30 секунд, мы рекомендуем указывать wait=25). Максимальное значение - 90.

- mode дополнительные опции ответа. Сумма кодов опций из списка:
	- $-2$  получать вложения;
	- 8 возвращать расширенный набор событий;

- 32 - возвращать pts (это требуется для работы метода messages.getLongPollHistory без ограничения в 256 последних событий);

- 64 - в событии с кодом 8 (друг стал онлайн) возвращать дополнительные данные в поле \$extra (см. Структура событий);

 $-128$  – возвращать поле random id (random id может быть передан при отправке сообщения методом messages.send).

- version – версия. Актуальная версия: 3. Для версии 0 (по умолчанию) идентификаторы сообществ будут приходить в формате group id + 1000000000 для сохранения обратной совместимости. Мы рекомендуем использовать актуальную версию.

Для первого запроса в рамках сессии значения для параметров server, key и ts необходимо получить методом messages.getLongPollServer. В последующих запросах используйте те же server и кеу и новое значение ts, которое придет Вам в ответе от Long Poll сервера.

Заключение. В данной статье рассмотрены основные элементы построения интерфейса для чатбота. Представлены примеры и результаты.